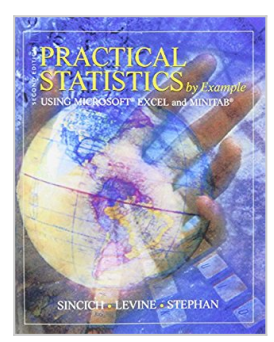

# **Practical Statistics by Example Using Microsoft Excel and Minitab (2nd Edition)**

By Terry L. Sincich, David M. Levine, David F. Stephan

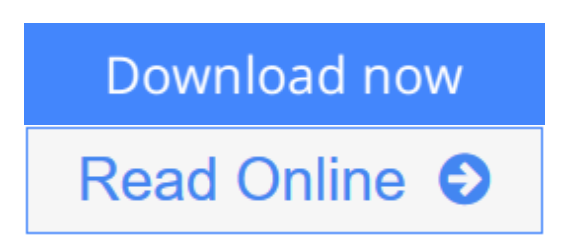

**Practical Statistics by Example Using Microsoft Excel and Minitab (2nd Edition)** By Terry L. Sincich, David M. Levine, David F. Stephan

 This book integrates technology into the practical introduction of statistics both Microsoft Excel and MINITAB are incorporated as tools for data analysis. These Excel and MINITAB tutorials give users access to step-by-step instructions and screen shots for using the software to perform the statistical techniques presented in the chapter. Real-world applications and critical thinking skills are emphasized throughout that will allow readers to realize greater success in the workplace. **Reorganized content** — Rank tests are integrated throughout, dot plots added in Chapter 2, cumulative binomial tables added to appendix, section on the normal approximation to the binomial distribution added to Chapter 6, and goodness-of-fit test of multinomial category probabilities added to Chapter 8. For use as an introduction to statistics reference with a background in college algebra.

**L** [Download](http://mbooknom.men/go/best.php?id=0130415219) [Practical Statistics by Example Using Microsoft Ex ...pdf](http://mbooknom.men/go/best.php?id=0130415219)

**[Read Online](http://mbooknom.men/go/best.php?id=0130415219)** [Practical Statistics by Example Using Microsoft ...pdf](http://mbooknom.men/go/best.php?id=0130415219)

# **Practical Statistics by Example Using Microsoft Excel and Minitab (2nd Edition)**

By Terry L. Sincich, David M. Levine, David F. Stephan

**Practical Statistics by Example Using Microsoft Excel and Minitab (2nd Edition)** By Terry L. Sincich, David M. Levine, David F. Stephan

 This book integrates technology into the practical introduction of statistics — both Microsoft Excel and MINITAB are incorporated as tools for data analysis. These Excel and MINITAB tutorials give users access to step-by-step instructions and screen shots for using the software to perform the statistical techniques presented in the chapter. Real-world applications and critical thinking skills are emphasized throughout that will allow readers to realize greater success in the workplace. **Reorganized content** — Rank tests are integrated throughout, dot plots added in Chapter 2, cumulative binomial tables added to appendix, section on the normal approximation to the binomial distribution added to Chapter 6, and goodness-of-fit test of multinomial category probabilities added to Chapter 8. For use as an introduction to statistics reference with a background in college algebra.

#### **Practical Statistics by Example Using Microsoft Excel and Minitab (2nd Edition) By Terry L. Sincich, David M. Levine, David F. Stephan Bibliography**

- Sales Rank: #1249273 in Books
- Published on: 2001-08-03
- Original language: English
- Number of items: 1
- Dimensions:  $9.90''$  h x  $1.80''$  w x  $8.00''$  l,  $3.66$  pounds
- Binding: Paperback
- 789 pages

**[Download](http://mbooknom.men/go/best.php?id=0130415219)** [Practical Statistics by Example Using Microsoft Ex ...pdf](http://mbooknom.men/go/best.php?id=0130415219)

**[Read Online](http://mbooknom.men/go/best.php?id=0130415219)** [Practical Statistics by Example Using Microsoft ...pdf](http://mbooknom.men/go/best.php?id=0130415219)

### **Editorial Review**

#### From the Back Cover

This book integrates technology into the practical introduction of statistics — both Microsoft Excel and MINITAB are incorporated as tools for data analysis. These Excel and MINITAB tutorials give users access to step-by-step instructions and screen shots for using the software to perform the statistical techniques presented in the chapter. Real-world applications and critical thinking skills are emphasized throughout that will allow readers to realize greater success in the workplace. Reorganized content — Rank tests are integrated throughout, dot plots added in Chapter 2, cumulative binomial tables added to appendix, section on the normal approximation to the binomial distribution added to Chapter 6, and goodness-of-fit test of multinomial category probabilities added to Chapter 8. For use as an introduction to statistics reference with a background in college algebra.

Excerpt. © Reprinted by permission. All rights reserved.

### **Educational Philosophy**

In our many years of teaching introductory statistics courses at the University of South Florida and Baruch College, we have continually searched for ways to improve the teaching of these courses. Our vision for teaching these introductory statistics courses has been shaped by active participation in a series of professional conferences as well as the reality of serving a diverse group of students at a large university. Over the years, our vision has come to include these principles:

- Students need a frame of reference when learning about a subject, especially one that is not their major. That frame of reference for introductory statistics students should be the various areas in which statistics can be applied, including business, biology, education, engineering, mathematics, political science, psychology, and sociology. Each statistical topic needs to be related to at least one of these areas of application.
- Virtually all the students taking introductory statistics courses are majoring in areas other than statistics. Introductory courses should focus on underlying principles that are important for non-statistics majors.
- The use of spreadsheet and/or statistical software should be integrated into all aspects of the introductory statistics course. The reality that exists in the workplace is that spreadsheet software (and sometimes statistical software) is most typically available on the desktop. Our teaching approach needs to recognize this reality and make our courses more consistent with the workplace environment.
- Textbooks that use software must provide instructions at a depth that maximizes the student's ability to use the software with a minimum risk of failure.
- The focus in teaching each topic should be on  $(1)$  the application of the topic to a specific problem,  $(2)$  the interpretation of results, (3) the presentation of assumptions, (4) the evaluation of the assumptions, and (5) the discussion of what should be done if the assumptions are violated. These points are particularly important in regression and forecasting and in hypothesis testing. Although the illustration of some computations is inevitable, the focus on computations should be minimized.
- Both classroom examples and homework exercises should relate to actual or realistic data as much as possible. Students should be encouraged to look beyond the statistical analysis of data to the interpretation of results in an applied context, preferably through the use of case studies.

This philosophy led us to develop *Practical Statistics by Example Using Microsoft* ® *Excel and MINITAB* ® .

Designed as an introductory text in statistics for students with a background in college algebra, our text contains the following features that distinguish it from the many other statistics texts available.

### **"By Example" Introduction of Concepts**

Each new idea is introduced and illustrated by real data-based examples taken from a wide variety of disciplines and sources. These examples demonstrate how to solve various types of statistical problems encountered in the real world. We believe that students better understand definitions, generalizations, and concepts *after* seeing a real application. Each example is set off for easy identification and contains a full, detailed solution to the problem.

#### H3>Microsoft Excel and MINITAB as Tools for Statistical Analysis

The spreadsheet application Microsoft Excel and the statistical software MINITAB are integrated throughout the entire text. Many texts published and revised in the past twenty years have incorporated the use of popular statistical software packages such as SAS, SPSS, and MINITAB. Few, however, have successfully integrated Excel. With the increasing functionality and power of worksheet applications, virtually all kinds of statistical analyses taught in the introductory course can now be supported by Excel and the statistics addin provided with this text (PHStat2). In addition to its possible use in a statistics course, students

# **Read Practical Statistics by Example Using Microsoft Excel and Minitab (2nd Edition) By Terry L. Sincich, David M. Levine, David F. Stephan for online ebook**

Practical Statistics by Example Using Microsoft Excel and Minitab (2nd Edition) By Terry L. Sincich, David M. Levine, David F. Stephan Free PDF d0wnl0ad, audio books, books to read, good books to read, cheap books, good books, online books, books online, book reviews epub, read books online, books to read online, online library, greatbooks to read, PDF best books to read, top books to read Practical Statistics by Example Using Microsoft Excel and Minitab (2nd Edition) By Terry L. Sincich, David M. Levine, David F. Stephan books to read online.

## **Online Practical Statistics by Example Using Microsoft Excel and Minitab (2nd Edition) By Terry L. Sincich, David M. Levine, David F. Stephan ebook PDF download**

**Practical Statistics by Example Using Microsoft Excel and Minitab (2nd Edition) By Terry L. Sincich, David M. Levine, David F. Stephan Doc**

**Practical Statistics by Example Using Microsoft Excel and Minitab (2nd Edition) By Terry L. Sincich, David M. Levine, David F. Stephan Mobipocket**

**Practical Statistics by Example Using Microsoft Excel and Minitab (2nd Edition) By Terry L. Sincich, David M. Levine, David F. Stephan EPub**